**23.06.2022**

# **Построй: гид по строительству и проектированию**

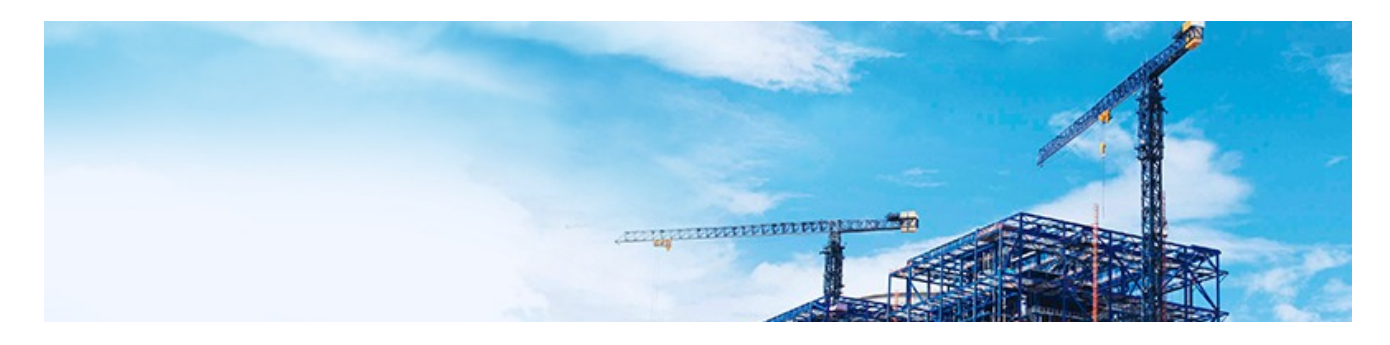

**Онлайн-издание для специалистов в области строительства и проектирования, сметного дела, дорожного строительства.**

### **Новые правила аккредитации на право проведения негосударственной экспертизы**

Правила устанавливают порядок аккредитации юридических лиц на право проведения негосударственной экспертизы проектной документации (ПД) и (или) негосударственной экспертизы результатов инженерных изысканий (аккредитация), которая проводится национальным органом по аккредитации.

**Юридическое лицо может быть аккредитовано на право проведения следующих видов негосударственной экспертизы:**

- негосударственная экспертиза ПД;
- негосударственная экспертиза результатов инженерных изысканий (ИИ);

— негосударственная экспертиза ПД и результатов ИИ.

Срок действия аккредитации составляет 5 лет со дня принятия соответствующего решения об аккредитации.

Для аккредитации нужно предоставить в Росаккредитацию заявление в электронной форме посредством использования федеральной государственной информационной системы ЕГПУ.

#### **На основании чего принимается решение?**

— сведений из Единого государственного реестра юридических лиц (ЕГРЮЛ);

— сведений из реестра лиц, аттестованных на право подготовки заключений экспертизы ПД и (или) экспертизы результатов ИИ, о наличии у работников, указанных в заявлении об аккредитации, действующих квалификационных аттестатов на право подготовки заключений экспертизы ПД и (или) результатов ИИ;

— проверки наличия сайта заявителя в сети «Интернет» и наличия размещенного на нем регламента проведения негосударственной экспертизы ПД, утвержденного приказом руководителя заявителя, по указанному в заявлении адресу страницы такого сайта;

— проверки сведений о наличии трудовых отношений заявителя и работников.

*Решение об аккредитации и выписку из государственного реестра аккредитованных лиц направляется заявителю в срок не позднее 3 рабочих дней со дня принятия решения.*

#### **Почему может быть принято решение об отказе?**

— наличие в представленном заявлении об аккредитации неполной, искаженной или недостоверной информации;

— наличие у заявителя действующей аккредитации и представление в национальный орган по аккредитации заявления об аккредитации ранее, чем за 11 рабочих дней до дня истечения срока действия аккредитации;

— несоответствие заявителя минимально необходимым требованиям, предусмотренным частью.

*Заявитель вправе повторно представить заявление об аккредитации в Росаккредитацию после устранения причин, в связи с которыми в отношении него принято решение об отказе в аккредитации.*

#### **Почему может быть принято решение о прекращении деятельности аккредитации?**

— ликвидация либо прекращение деятельности аккредитованного лица;

— представление аккредитованным лицом в национальный орган по аккредитации заявления о прекращении действия аккредитации;

— неустранение аккредитованным лицом в срок, установленный Росаккредитацией, оснований принятия решения о приостановлении действия аккредитации;

— причинение вреда жизни или здоровью физических лиц, имуществу физических или юридических лиц вследствие ошибок, допущенных при подготовке ПД или проведении ИИ, по результатам экспертизы которых аккредитованное лицо выдало положительное заключение.

Предоставление сведений, содержащихся в реестре, аккредитованным лицам осуществляется посредством электронной выписки, сформированной в автоматическом режиме средствами ЕПГУ.

Предоставление содержащихся в реестре сведений национальным органом по аккредитации на бумажном носителе не осуществляется.

Правила формирования и ведения государственного реестра юридических лиц, аккредитованных на право проведения негосударственной экспертизы проектной документации и (или) негосударственной экспертизы результатов инженерных изысканий, утвержденные Постановлением Правительства РФ N 2243 от 23.12.2020[,](kodeks://link/d?nd=573204900&prevdoc=902154537&point=mark=000000000000000000000000000000000000000000000000007D20K3) признаются утратившими силу.

Для того чтобы пройти экспертизу в установленные сроки необходимо предварительно собрать и подготовить все нужные документы для экспертизы, а также разобраться во всех правилах и этапах прохождения экспертизы в электронном формате.

Чтобы быть уверенным в том, что проектная документация разработана верно, используйте в своей работе «Гид по [экспертизе»!](kodeks://link/d?nd=468217730&prevdoc=468234866&point=mark=0QI2VGA3VPOQ1T10ROLSK1SIOALF0051FGA3VPOQ1T10ROLSK2B1FALF)

Он содержит:

- пошаговый алгоритм действий для прохождения экспертизы в электронном виде;
- подробные консультации, систематизированные по видам экспертизы;
- сборник разъяснений ЦЕНТРИНВЕСТпроекта по предпроектной и проектной подготовке строительства;
- справочную информацию по вопросам экспертизы проектной документации;
- формы бланков установленного образца, необходимые для успешного прохождения экспертизы.

## Обновлена Форма задания на проектирование

Зарегистрировани опубликован Приказ Минстроя от 21.04.2022 N 307/пр об утверждении Формы задания на проектирование объектов капитального строительства, строительство которых ведется с привлечением средств бюджетной системы Российской Федерации.

В утвержденной форме учтены последние изменения, внесенные в терминологию Градкодекса и регулирование градостроительной деятельности.

- требования о подготовке проектной документации в форме информационной модели застройщик или технический заказчик теперь будет указывать только при необходимости;
- вместо экономически эффективной проектной документации нужно будет указывать типовую;
- в требованиях к использованию документов по стандартизации убрали ссылку на перечень документов добровольного применения.

Источник: https://pravdaosro.ru/

Внедрение технологий информационного моделирования — одна из ключевых задач для строительной отрасли на 2022 год. С 1 января применение ТИМ стало обязательным для объектов госзаказа. И уже сейчас в дорожной карте полный переход на использование ТИМ в строительной отрасли запланирован на 2024 год.

Прежде чем приступить к созданию информационной модели, нужно ознакомиться с теорией, понять, как внедрить ТИМ, изучить нормативную базу и подготовиться к правильному прохождению экспертизы. И для эффективного решения данной задачи используйте «Справочник по ТИМ». Он поможет:

- ознакомиться с практическим опытом работы от наших партнеров;
- разобраться в процессах внедрения ТИМ на законодательном уровне;
- подготовиться к прохождению экспертизы информационных моделей.

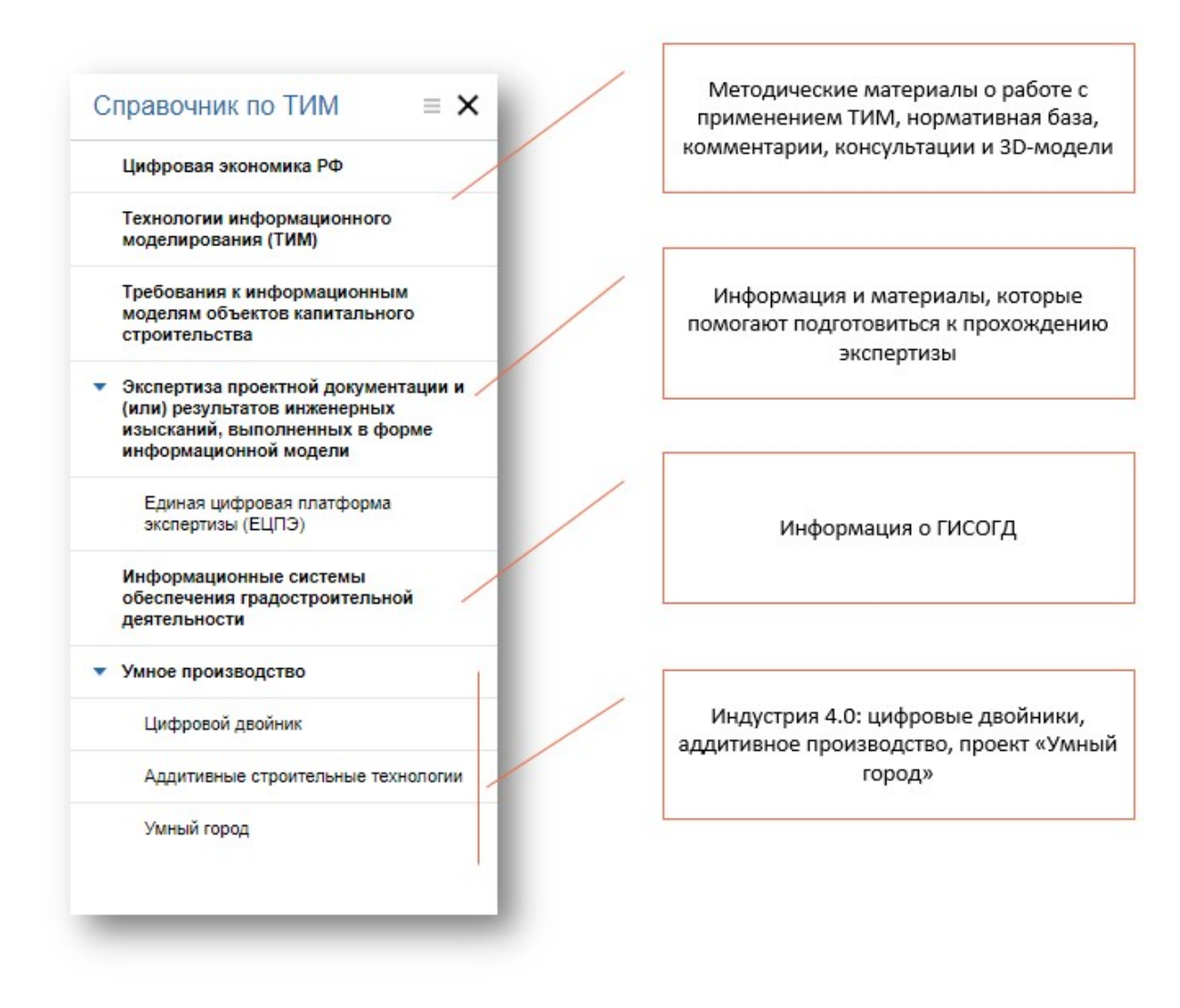

Справочник доступен в продукте **«Техэксперт SMART: Проектирование»**

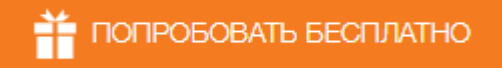

*© АО «Кодекс», 2022*

*Исключительные авторские и смежные права принадлежат АО «Кодекс».*

*[Политика конфиденциальности персональных данных](https://storage.kodeks.ru/cdn.cloud/files/policy-kpd.pdf)*